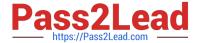

# **C\_MDG\_1909**<sup>Q&As</sup>

SAP Certified Application Associate - SAP Master Data Governance

## Pass SAP C\_MDG\_1909 Exam with 100% Guarantee

Free Download Real Questions & Answers PDF and VCE file from:

https://www.pass2lead.com/c\_mdg\_1909.html

100% Passing Guarantee 100% Money Back Assurance

Following Questions and Answers are all new published by SAP Official Exam Center

- Instant Download After Purchase
- 100% Money Back Guarantee
- 365 Days Free Update
- 800,000+ Satisfied Customers

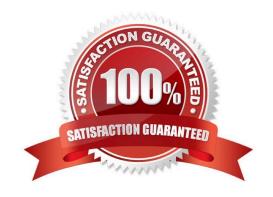

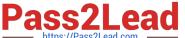

#### **QUESTION 1**

Your customer wants to filter the SAP Master Data Governance business partner data before itis replicated to a non-SAP target system. What opt on do you have?

Please choose the correct answer.

- A. Switch on the filter opt on of the Service Mapping Tool (SMT)
- B. Apply the Customer-Vendor-Integration (CVI) filter BAdl
- C. Enhance the SAP Business Workflow (BWF) with a filter step
- D. Define the filters in the Data Replication Framework (DRF).

Correct Answer: D

#### **QUESTION 2**

Define Steps for your rule-based workflow change request type. 5. Use the copy function to implement these steps equal to the steps for the source process MAT01?

- A. In the IMG choose Process Modeling Workflow Rule-Based Workflow Define Change Request Steps for Rule-Based Workflow.
- B. Enter the data, as shown in you see in the figure.
- C. In the IMG choose Process Modeling Workflow Define Change Request Actions. See first part of the next figure.
- D. In the activity enter the data from the table in the step. See the second part of the next figure.

Correct Answer: AB

#### **QUESTION 3**

How can data replication be triggered in standard SAP Master Data Governance using the Data Replication Framework?

There are 2 correct answers to this question.

- A. Manually from search results or via backend transaction
- B. Automatically via workflow or scheduled via jobs
- C. Automatically via the SAP Replication Server
- D. Manually in the single-object processing

Correct Answer: BC

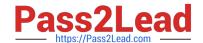

### https://www.pass2lead.com/c\_mdg\_1909.html

2024 Latest pass2lead C\_MDG\_1909 PDF and VCE dumps Download

#### **QUESTION 4**

What are the main modules of the SAP Master Data Governance solution? Please choose the correct answer.

- A. Central Governance
- B. Enterprise Search
- C. Data Quality
- D. Consolidation and Mass Change

Correct Answer: AD

#### **QUESTION 5**

What is user and Administration Roles for Configuration in Transaction PFCG?

- A. SAP\_BC\_TREX\_ADMIN
- B. SAP\_ESH\_LOCAL\_ADMIN
- C. SAP\_MDGA\_MENU ?Master Data Governance: Analytics
- D. None of the above.

Correct Answer: ABC

C MDG 1909 Practice Test C MDG 1909 Study Guide

C MDG 1909 Exam Questions